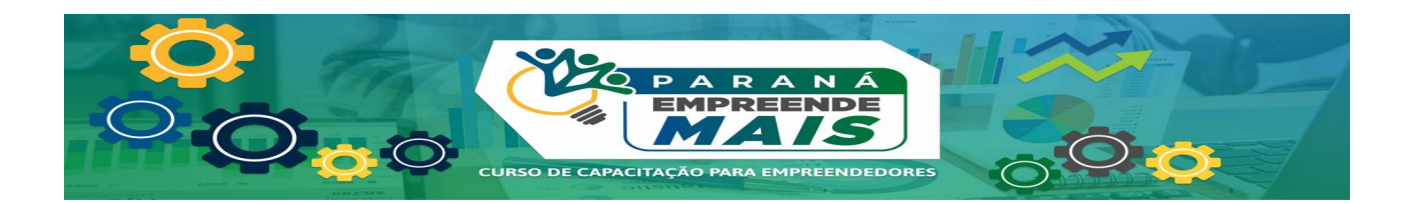

### **EDITAL Nº 001/2024 – PROGRAMA PARANÁ EMPREENDE MAIS – MODALIDADE DE EDUCAÇÃO A DISTÂNCIA – UNIOESTE, DE 10 DE MARÇO DE 2024**

#### **UNIVERSIDADE ESTADUAL DO OESTE DO PARANÁ NÚCLEO DE EDUCAÇÃO A DISTÂNCIA DA UNIOESTE - NEADUNI PROGRAMA PARANÁ EMPREENDE MAIS UNIVERSIDADE VIRTUAL DO PARANÁ – UVPR/SETI**

#### **ABERTURA DE PROCESSO DE SELEÇÃO DE PROFESSORES E PROFISSIONAIS GRAUADOS PARA ATUAREM NO PROGRAMA PARANÁ EMPREENDE MAIS NA MODALIDADE DE EDUCAÇÃO A DISTÂNCIA**

O Programa Paraná Empreende Mais da Universidade Estadual do Oeste do Paraná, com o apoio do Núcleo de Educação a Distância da Unioeste e a Universidade Virtual do Paraná/ UVPR, no uso de suas atribuições legais:

### **TORNAM PÚBLICO**

A abertura de INSCRIÇÕES para o processo de seleção de professores e profissionais graduados para atuarem como bolsistas no PROGRAMA PARANÁ EMPREENDE MAIS – modalidade de educação a distância.

#### **1.DAS DISPOSIÇÕES INICIAIS**

1.1.**O PROGRAMA PARANÁ EMPREENDE MAIS NA MODALIDADE DE EDUCAÇÃO A DISTÂNCIA** busca apoiar o desenvolvimento socioeconômico, por meio da oferta de cursos na **MODALIDADE EaD,** para capacitação gerencial para micro, pequenos, médios empresários e microempreendedores individuais (MEIs) sediados no Estado do Paraná, bem como para empreendedores informais, a partir de dezesseis anos do Estado. Possui financiamento da Secretaria Estadual de Ciência, Tecnologia e Ensino Superior/SETI e é realizado pela Unioeste em parceria com a UVPR.

1.2 Ao efetuar sua inscrição o candidato aceita, irrestritamente, as normas estabelecidas neste Edital, assim como as demais normas estabelecidas pela Unioeste para a realização do Processo Seletivo.

1.3. Nenhum candidato pode alegar desconhecimento das instruções contidas neste edital.

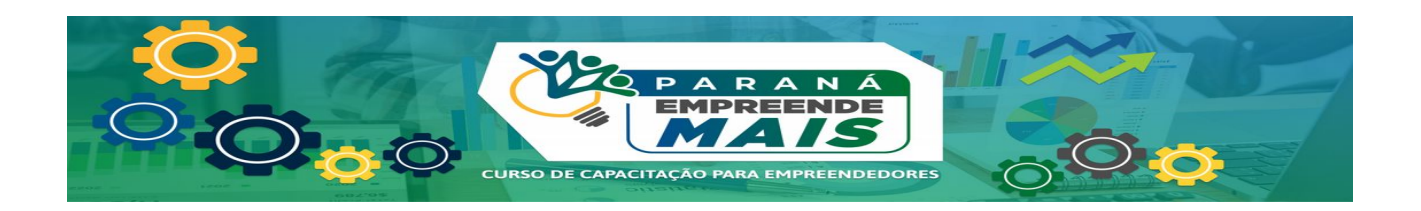

### **2. DO QUADRO DE VAGAS, DA CARGA HORÁRIA, DAS BOLSAS E DOS REQUISITOS MÍNIMOS DE INGRESSO**

2.1 O presente edital tem como objetivo o preenchimento das vagas abaixo descritas:

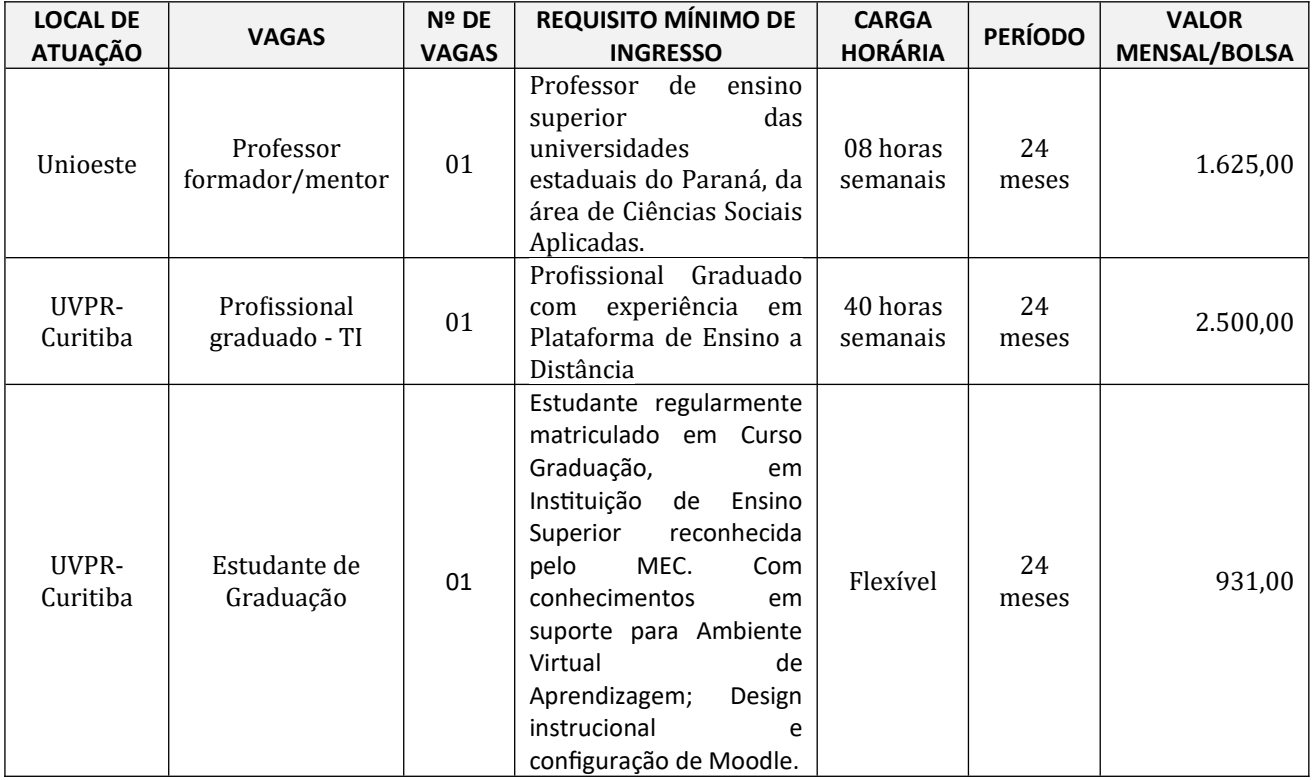

\* O profissional selecionado para atuar na Universidade Virtual do Paraná, cumprirá suas atividades na Secretaria de Estado da Ciência, Tecnologia e Ensino Superior em Curitiba-Paraná.

### **3. DA INSCRIÇÃO**

3.1 A inscrição para participação neste processo seletivo é **gratuita**.

3.2 O período de inscrições será de **12 a 19 de março de 2024,** mediante o envio de documentação para o **e-mail**: [mcrondon.pemead@unioeste.br](mailto:mcrondon.pemead@unioeste.br) acompanhada da Ficha de Inscrição, conforme Anexo I do Edital.

#### 3.3. **O (A) candidato(a), obrigatoriamente, deve indicar no ato da inscrição a vaga na qual está se candidatando.**

3.4 No ato da inscrição, o candidato deverá encaminhar para o **e-mail**: [mcrondon.pemead@unioeste.br](mailto:mcrondon.pemead@unioeste.br), em formato "PDF" os seguintes documentos:

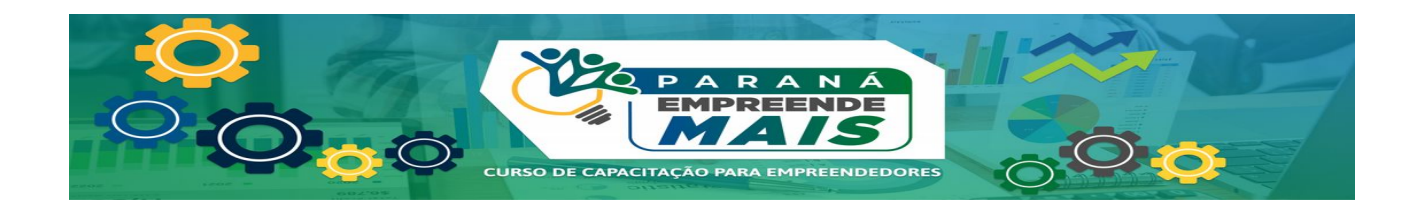

#### **Professor Formador/Mentor e Professor em Design Educacional**

- 3.4.1 Ficha de inscrição (Formulário 1 Indicação do Bolsista) Anexo II
- 3.4.2 Cópia de CPF, RG e Comprovante de residência.
- 3.4.3 Comprovante que é docente em uma das Universidades Estaduais do Estado do Paraná.
- 3.4.4 Cópia do certificado da última titulação e cópia do Currículo Lattes.

#### **Profissional Graduado - TI**

- 3.4.5 Ficha de inscrição (Formulário 1 Indicação do Bolsista) Anexo II
- 3.4.6 Cópia de CPF, RG e Comprovante de residência.
- 3.4.7 Cópia do certificado da última titulação e cópia do Currículo Lattes.

#### **Estudante de Graduação -**

- 3.4.8 Ficha de inscrição (Formulário 1 Indicação do Bolsista) Anexo II
- 3.4.9 Cópia de CPF, RG e Comprovante de residência.
- 3.4.10 Cópia do Currículo Lattes.

3.5 A Coordenação do PEM no âmbito da Unioeste não se responsabiliza por requerimentos e documentos não recebidos por motivo de ordem técnica dos computadores, falhas de comunicação, congestionamento das linhas de comunicação, bem como outros fatores de ordem técnica que impossibilitem o recebimento do e-mail de inscrição.

3.6 O candidato que enviar a documentação em desacordo com o que estabelece o edital tem sua inscrição indeferida e, consequentemente, não está habilitado a participar do Processo Seletivo.

3.7 Não são permitidas a complementação ou substituição documental após a inscrição ser efetivada e quando o prazo de inscrição estiver encerrado.

### **4. DA HOMOLOGAÇÃO DAS INSCRIÇÕES:**

4.1 Somente serão homologadas as inscrições que atenderem aos **itens 3.2 e 3.4** deste Edital.

4.2 Para as inscrições não homologadas em função da ausência da documentação exigida ou não cumprimento deste edital, não caberá recurso.

4.3 O (A) candidato(a) que prestar declaração falsa ou inexata, ainda que verificada posteriormente, será excluído(a) do processo de seleção e poderá responder civilmente, criminalmente, administrativamente e outras que couber.

4.4 O Edital de homologação será divulgado conforme cronograma (Anexo I) no endereço <https://www.uvpr.pr.gov.br/empreendemais/> e, https://www.unioeste.br/portal/proextensao/editaisproex/editais-abertos-link/editais-internos

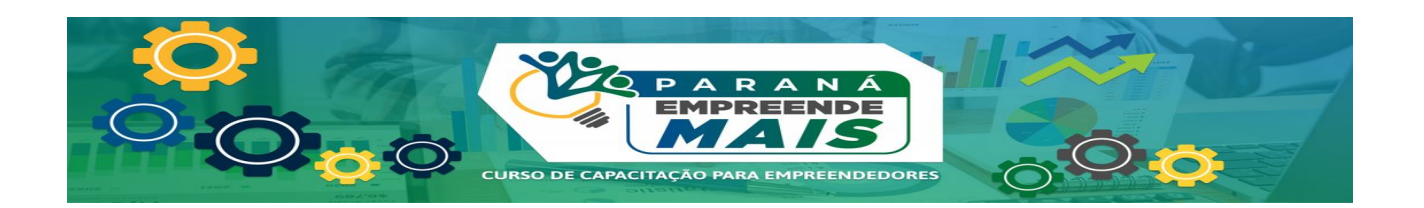

### **5. DO PROCESSO DE SELEÇÃO**

5.1 O processo de seleção consistirá em duas etapas:

I. **Entrevista:** etapa a ser realizada em data a ser divulgada no Edital de Homologação das inscrições e de Convocação para o processo seletivo, por meio de plataforma específica, devidamente gravada para registro. A entrevista terá valor *p1* de até **100 (cem) pontos.**

II. **Análise curricular:** no ato da inscrição o(a) candidato(a) deverá postar cópia impressa do Curriculum Vitae ou Lattes atualizado e documentado, (anexar comprovantes de atividades acadêmicas e profissionais relacionadas à área de educação a distância e tecnologias de informação e comunicação, entre outras em observância ao Anexo III deste edital. A análise curricular terá valor *p2* de até **100 (cem) pontos.**

5.2 A avaliação será feita considerando-se os seguintes critérios:

I. Demonstração de interesse e conhecimentos sobre a área de formação pata a vaga pretendida, bem como em educação a distância e em atividades e/ou projetos desenvolvidos na área de atuação da vaga pretendida.

II. Sobre conhecimentos gerais e experiência no trabalho com Tecnologias Digitais da Informação e Comunicação, tecnologias e mídias educacionais, e em específico da plataforma moodle, para profissional de TI.

III. Sobre conhecimentos em suporte em Ambiente Virtual de Aprendizagem; Design Instrucional, HTML e configuração de Moodle, para professor na área de design educacional.

IV. Ter disponibilidade de carga horária para execução das atividades;

V. Postura profissional e científica;

VI. Análise do Currículo Lattes.

5.3 A ordem de classificação será por maior pontuação final *PF*, sendo *PF = p1+ p2*

5.4. O candidato que não obtiver nota FINAL igual ou superior a 60,0 (sessenta) estará automaticamente desclassificado. A ordem de classificação será pela maior pontuação.

5.5. Em caso de empate para a classificação final, o desempate será definido de acordo com a seguinte ordem:

- a) Maior nota na Entrevista;
- b) Maior nota no Currículo.
- c) Maior idade.

5.6. O resultado será divulgado em Edital com a ordem da classificação dos candidatos aprovados.

5.7. O(A) candidato(a) que não comparecer à entrevista na data e horário determinado em edital será automaticamente desclassificado e não caberá recurso.

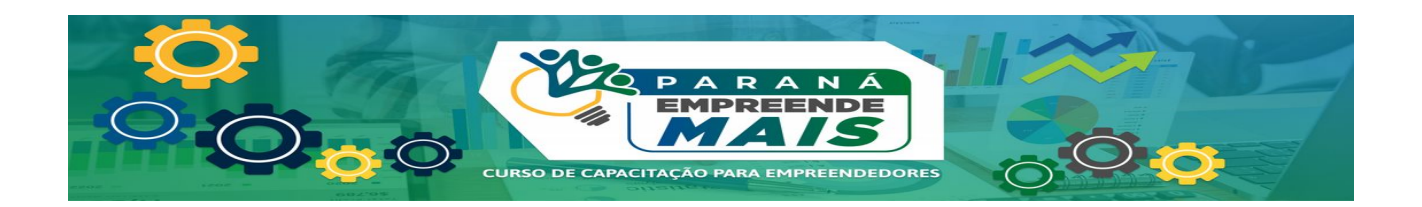

### **6. DAS BANCAS DE SELEÇÃO:**

6.1 A banca examinadora será realizada por equipe designada pela Coordenação do Programa

## **7. DA PUBLICAÇÃO DOS RESULTADOS:**

7.1 O resultado será publicado pelo Programa no endereço <https://www.uvpr.pr.gov.br/empreendemais//>e, [https://www.unioeste.br/portal/proextensao/editais](https://www.unioeste.br/portal/proextensao/editais-proex/editais-abertos-link/editais-internos)[proex/editais-abertos-link/editais-internos,](https://www.unioeste.br/portal/proextensao/editais-proex/editais-abertos-link/editais-internos) conforme cronograma – Anexo I**.**

## **8. DA CIÊNCIA E ACEITAÇÃO DAS NORMAS DO EDITAL:**

8.1 Ao efetuar sua inscrição, o candidato aceita, irrestritamente, as normas estabelecidas neste edital, assim como as demais normas estabelecidas para bolsistas em programas de extensão para realização do processo seletivo.

### **9. DISPOSIÇÕES FINAIS**

9.1 A qualquer tempo, o presente Edital poderá ser prorrogado, revogado ou anulado, no todo ou em parte, por motivo de interesse público ou exigência legal, sem que isso implique em direito à indenização ou reclamação de qualquer natureza.

9.2 A Coordenação do Programa pode editar ato específico e reservar o direito de resolver os casos omissos e as situações não previstas no presente Edital.

9.3 A Coordenação do Programa não se responsabiliza por falhas técnicas durante o processo de inscrição dos candidatos, os quais devem certificar-se da efetivação, tanto da inscrição quanto da postagem do documento comprobatório.

9.4 A desistência do candidato deverá ser comunicada com trinta (30) dias de antecedência sob o risco de devolução da bolsa;

9.5. A substituição dos bolsistas pode ser realizada em qualquer tempo.

9.6 A contratação do bolsista selecionado está condicionada à autorização e liberação de recursos da SETI.

9.7 Os casos omissos são resolvidos pela Coordenação do Programa, no âmbito de suas competências.

### **10. OUTRAS INFORMAÇÕES**

10.1 Outras informações podem ser obtidas na Coordenação do Programa, pelo e-mail [mcrondon.pemead@unioeste.br](mailto:mcrondon.pemead@unioeste.br)

Publique-se.

Marechal Cândido Rondon, 10 de março de 2024.

Documento assinado digitalmente

*José Angelo Nicácio* clowbr *Coordenador*

**JOSE ANGELO NICACIO** Data: 11/03/2024 14:32:25-0300 Verifique em https://validar.iti.gov.br

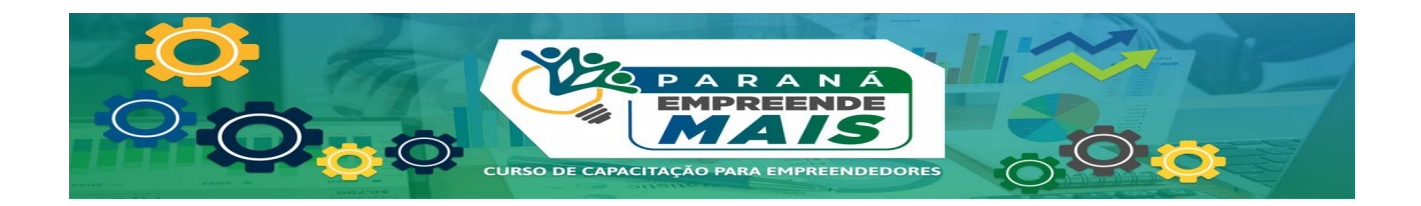

## **ANEXO I CRONOGRAMA**

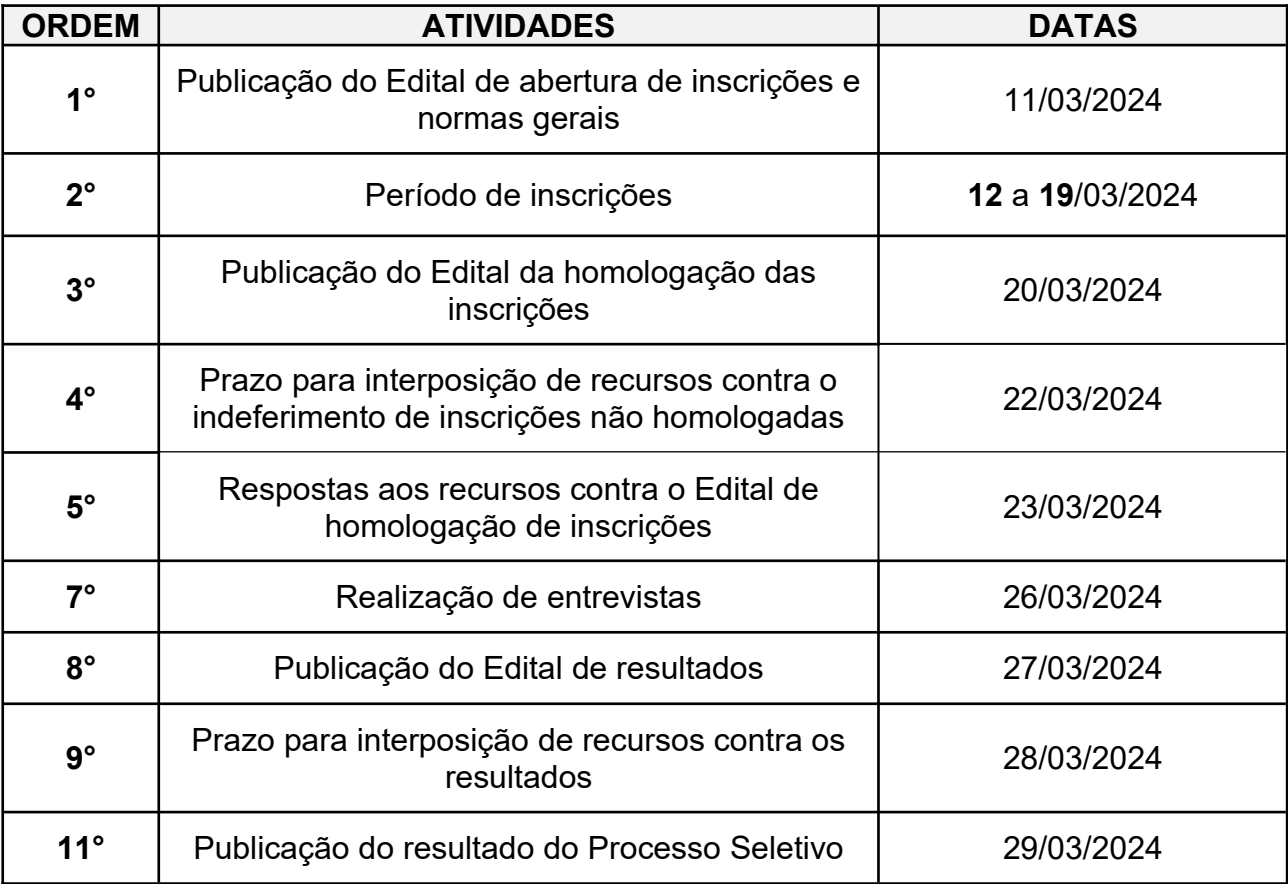

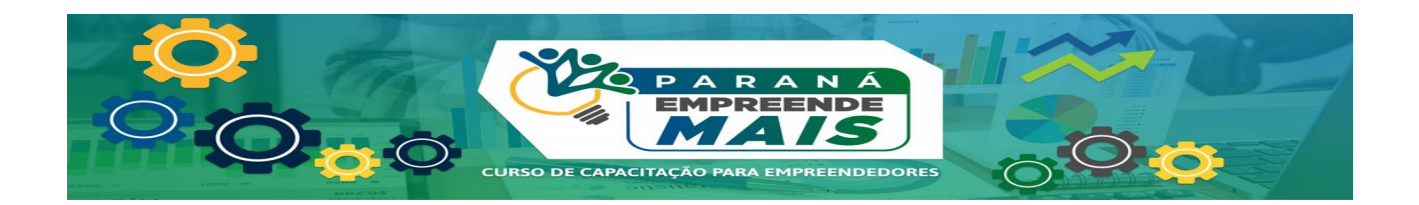

## **ANEXO II**

## **COORDENAÇÃO PROGRAMA PARANÁ EMPREENDE MAIS (PEM) NA MODALIDADE EaD (UNIOESTE, MCRondon/NEaDUNI-Ccvel/UVPr)**

## **FORMULÁRIO 1– INSCRIÇÃO DO BOLSISTA**

## **1.1 DADOS DO(A) CANDIDATO(A) À BOLSISTA**

- **( ) Professor Formador/Mentor**
- **( ) Profissional Graduado de TI com experiência EaD**
- **( ) Estudante de Graduação**

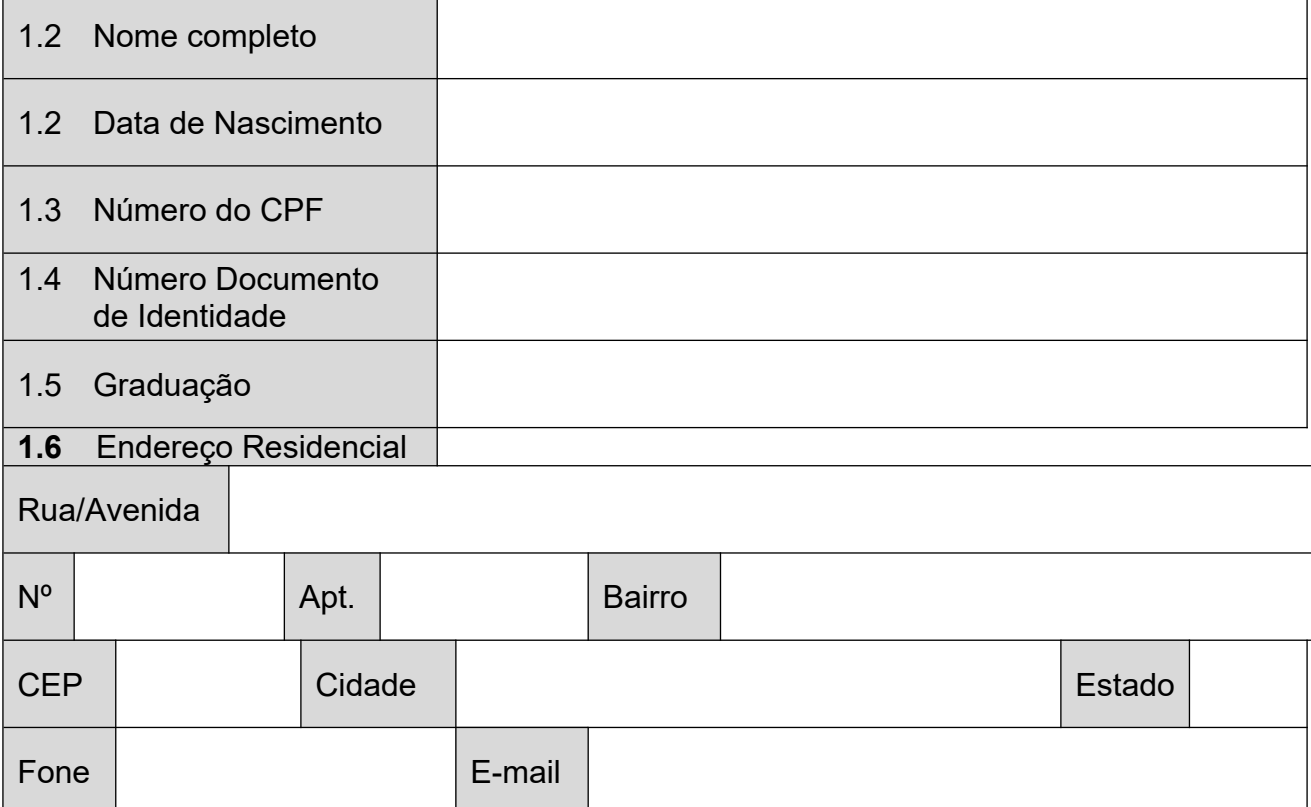

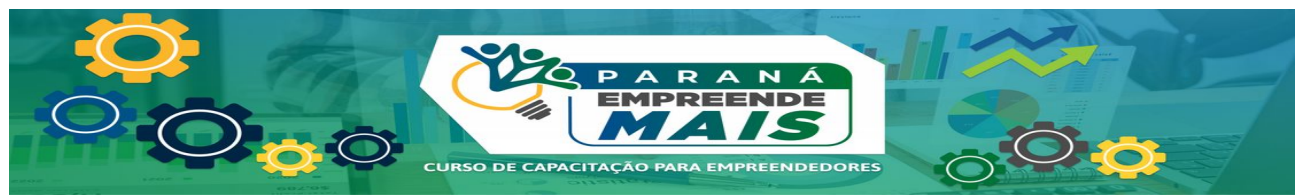

**2 ATIVIDADES (conforme ordem e critérios de pontuação presentes no Anexo III do edital)** (Anexar currículo Lattes)

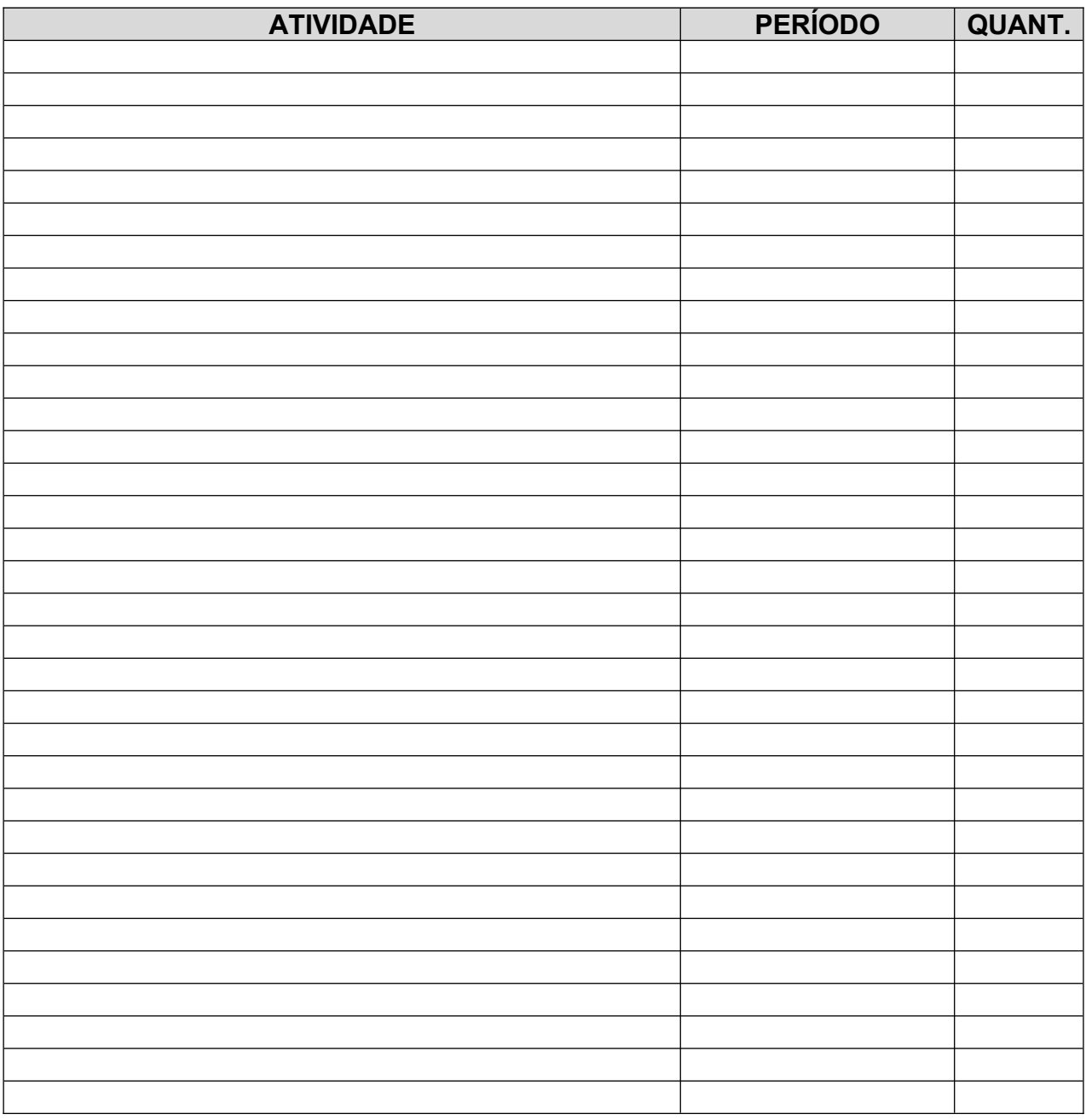

## **3. ASSINATURA**

Do(a) Candidato(a):

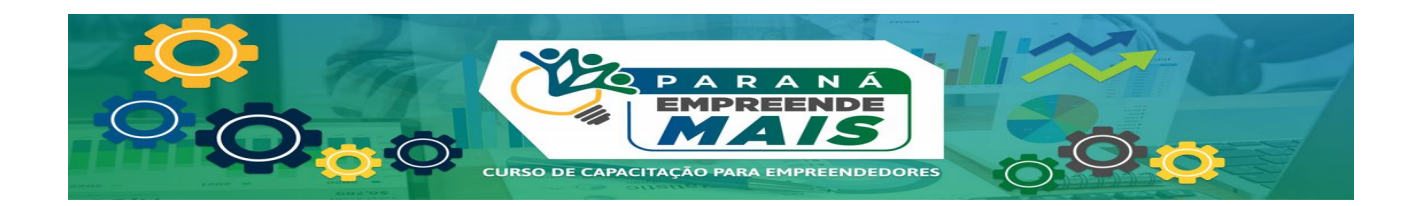

## **ANEXO III**

## **FORMULÁRIO DE PONTUAÇÃO DO CURRÍCULO PARA PROFESSOR FORMADOR/MENTOR**

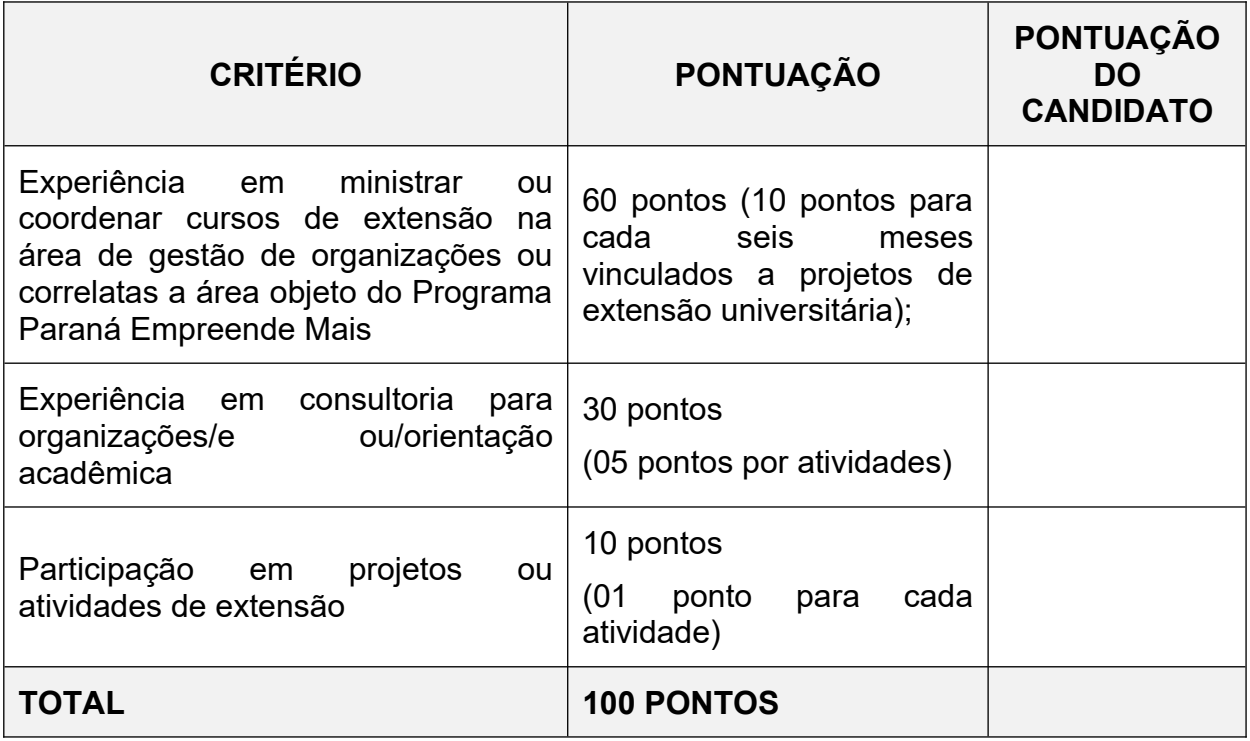

# **FORMULÁRIO DE PONTUAÇÃO DO CURRÍCULO PARA PROFISSIONAL GRADUADO**

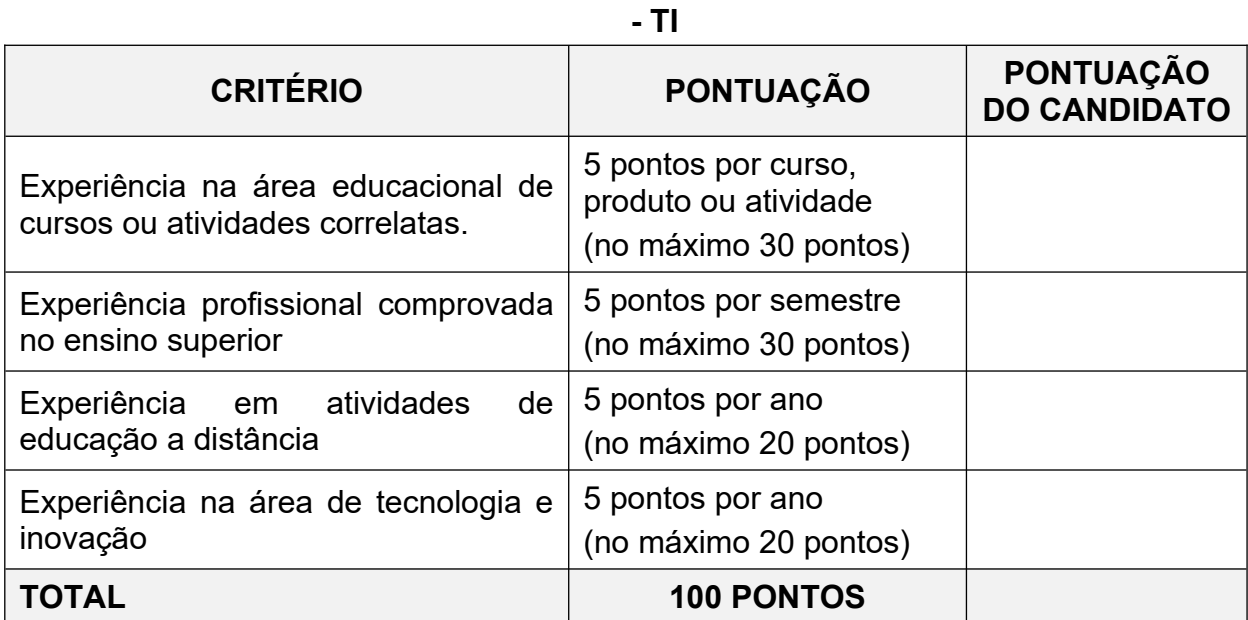

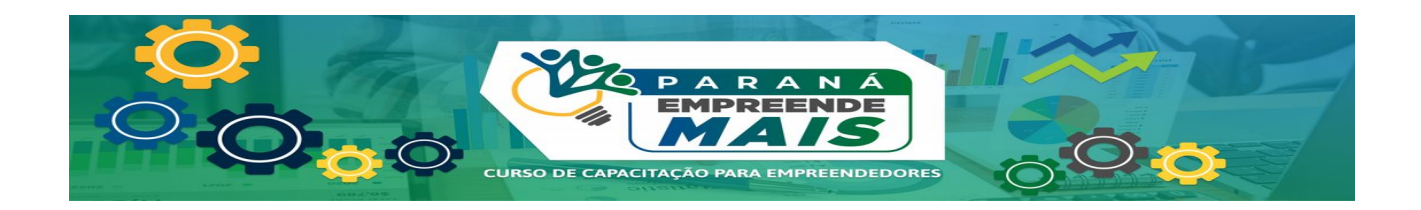

# **FORMULÁRIO DE PONTUAÇÃO DO CURRÍCULO PARA ESTUDANTE DE GRADUAÇÃO**

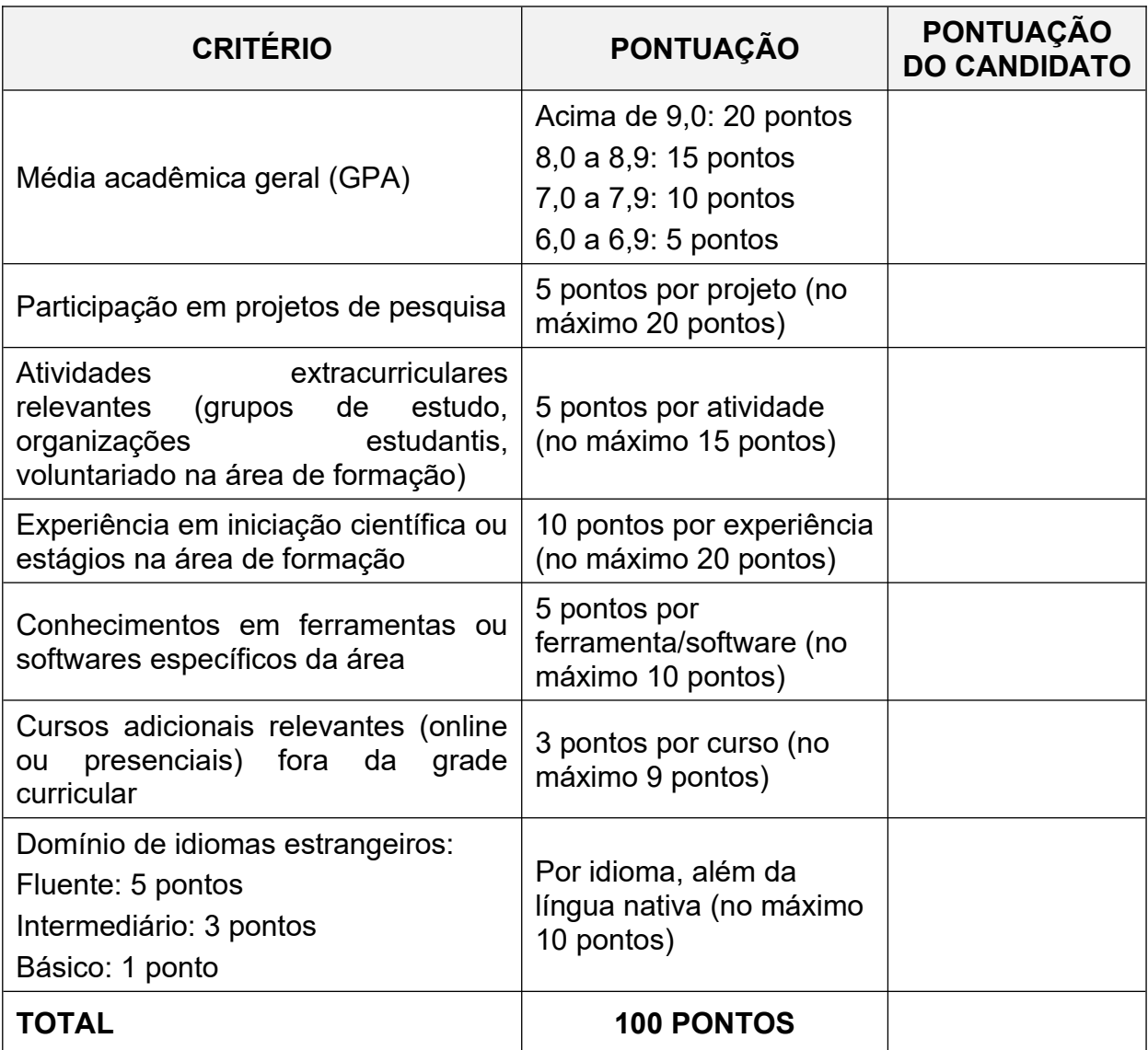

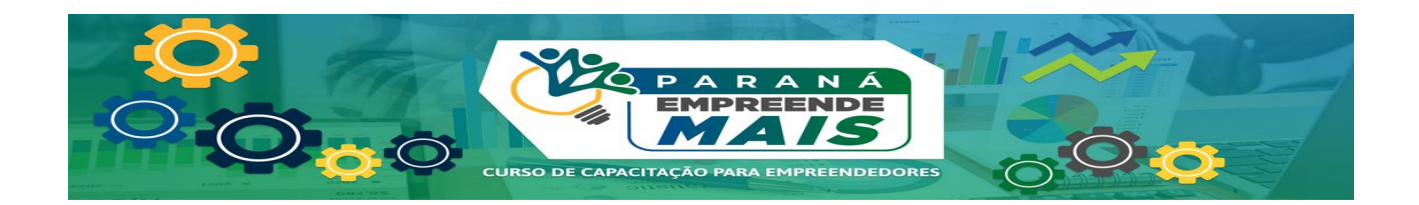

# **ANEXO IV**

# **ATRIBUIÇÕES DOS BOLSISTAS**

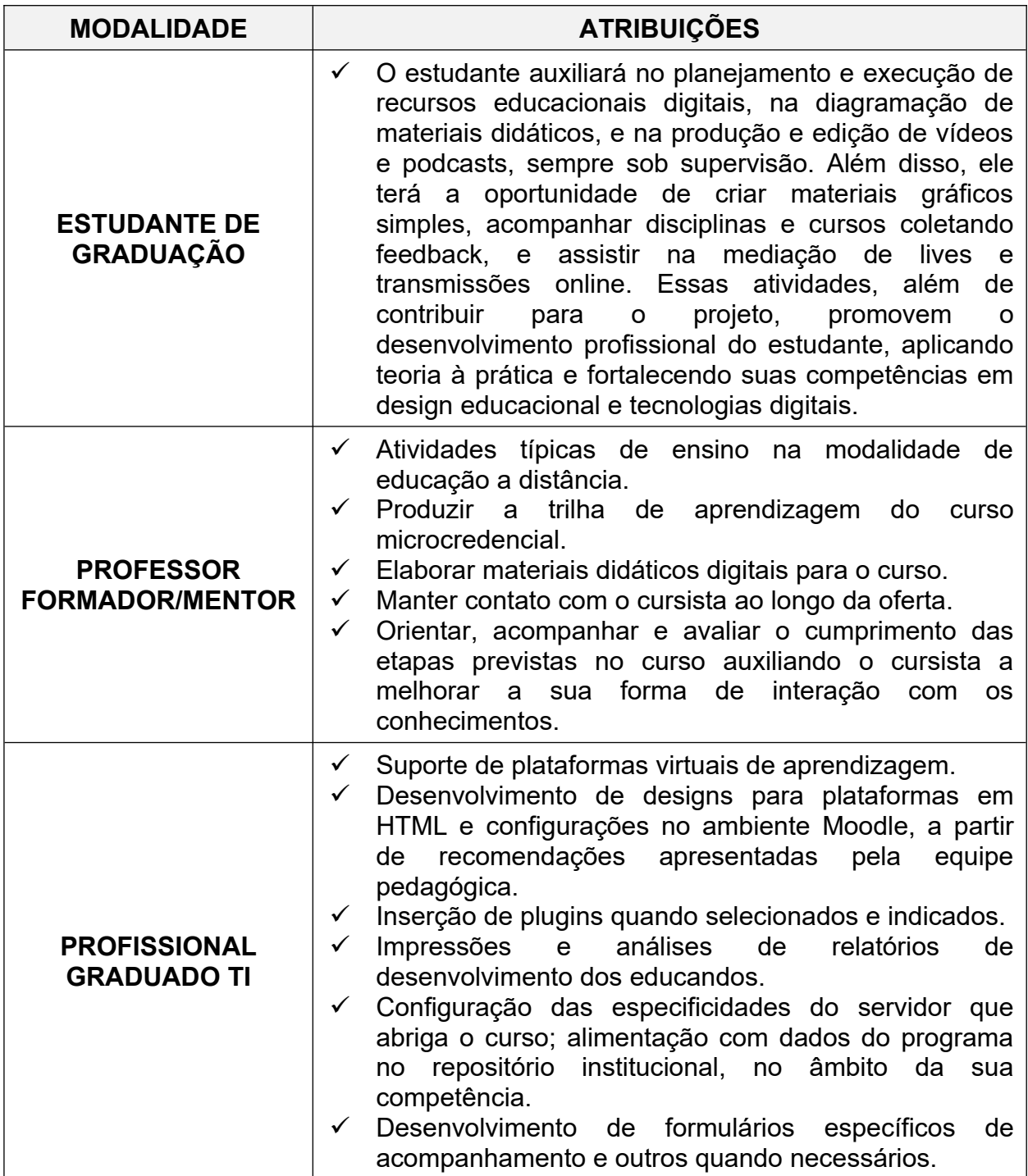

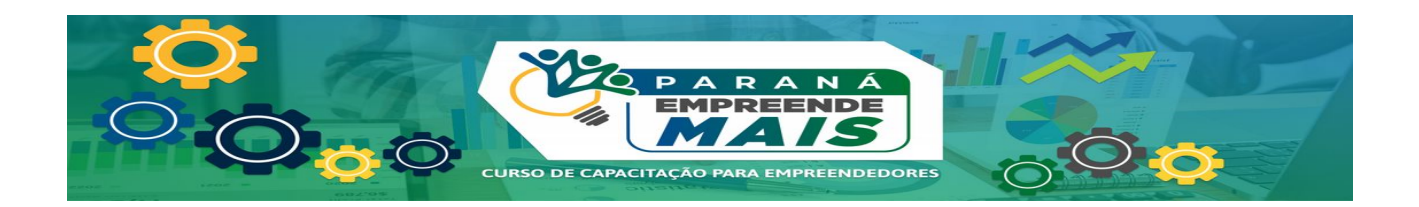

## **ANEXO V**

# **DECLARAÇÃO DE NÃO POSSUIR VÍNCULO EMPREGATÍCIO PARA PROFISSIONAL GRADUADO**

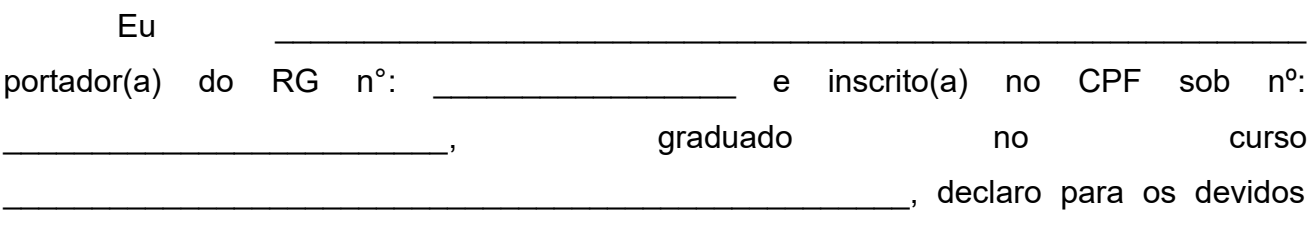

fins que não terei qualquer vínculo empregatício, durante o período de atuação no projeto.

Declaro ainda estar ciente de que o não cumprimento deste termo implicará no cancelamento da bolsa concedida.

Por ser verdade, dato e assino abaixo.

Marechal Cândido Rondon, Pr \_\_\_ de \_\_\_\_\_\_\_\_\_\_\_\_\_\_\_ de 2024.

**Assinatura**